**The Contract** 

**[向健民](https://zhiliao.h3c.com/User/other/0)** 2006-11-13 发表

## Aolynk BR系列路由器过滤不良网站的方法

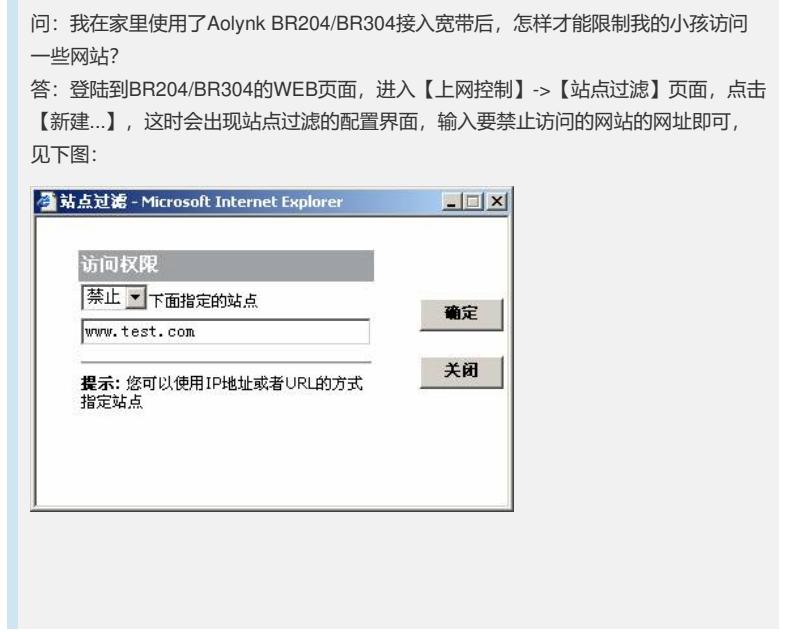